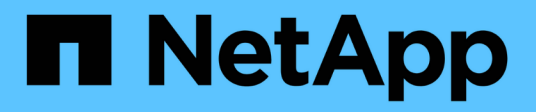

# **Kit di strumenti per il dimensionamento DB**

NetApp Solutions

NetApp May 03, 2024

This PDF was generated from https://docs.netapp.com/it-it/netappsolutions/databases/db\_sizing\_ora\_anf.html on May 03, 2024. Always check docs.netapp.com for the latest.

# **Sommario**

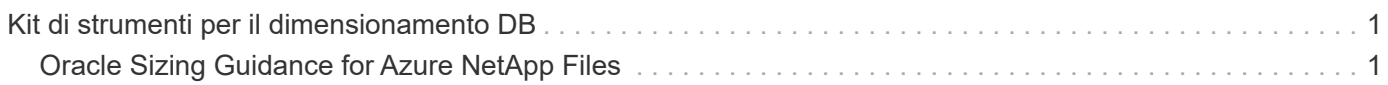

# <span id="page-2-0"></span>**Kit di strumenti per il dimensionamento DB**

# <span id="page-2-1"></span>**Oracle Sizing Guidance for Azure NetApp Files**

Allen Cao, Niyaz Mohamed, NetApp

# **Scopo**

Lo spostamento del carico di lavoro Oracle esistente da una piattaforma all'altra, ad esempio dall'on-premise al cloud pubblico, richiede il dimensionamento di calcolo e storage nella piattaforma di destinazione per soddisfare i requisiti di performance e livelli di servizio. Questa documentazione dimostra un semplice toolkit per raggiungere tale obiettivo.

A differenza di una nuova applicazione di database, che può crescere nel tempo, un carico di lavoro Oracle esistente ha stabilito modelli di workload in termini di requisiti di calcolo e storage, registrati in un Oracle workload Repository o AWR. Questo toolkit utilizza un parser HTML per recuperare le informazioni rilevanti da Oracle AWR. I risultati sono integrati da informazioni di dimensionamento aggiuntive ottenute tramite script SQL rispetto al database, per fornire indicazioni significative sul calcolo e sullo storage durante il riposizionamento del database Oracle.

Questa soluzione risolve i seguenti casi di utilizzo:

- Linee guida sul dimensionamento per le risorse di calcolo dei database server Oracle in fase di trasferimento dei database da un ambiente on-premise al cloud Microsoft Azure.
- Offrire una guida al dimensionamento dello storage dei database server Oracle durante il trasferimento dei database da un ambiente on-premise a Microsoft Azure NetApp Files.

### **Pubblico**

Questa soluzione è destinata alle seguenti persone:

- Un DBA che gestisce i database Oracle in un data center privato on-premise o nell'ambiente cloud Microsoft Azure.
- Un amministratore dello storage che gestisce storage on-premise o storage Microsoft Azure NetApp Files che supporta i database Oracle.
- Un proprietario delle applicazioni che ama migrare il database Oracle da un ambiente on-premise al cloud Microsoft Azure.

### **Licenza**

Accedendo, scaricando, installando o utilizzando il contenuto di questo repository di toolkit, l'utente accetta i termini della licenza riportata in ["File di licenza".](https://netapp.sharepoint.com/sites/CIEBuilt-OnsTeam-DatabasesandApps/Shared%20Documents/Forms/AllItems.aspx?id=%2Fsites%2FCIEBuilt%2DOnsTeam%2DDatabasesandApps%2FShared%20Documents%2FDatabases%20and%20Apps%2FDatabase%20Solutions%2FDB%20Sizing%20Toolkits%2FOracle%20Sizing%20Guidance%20for%20ANF%2FLICENSE%2ETXT&parent=%2Fsites%2FCIEBuilt%2DOnsTeam%2DDatabasesandApps%2FShared%20Documents%2FDatabases%20and%20Apps%2FDatabase%20Solutions%2FDB%20Sizing%20Toolkits%2FOracle%20Sizing%20Guidance%20for%20ANF)

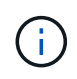

Ci sono alcune restrizioni riguardo alla produzione e/o alla condivisione di qualsiasi opera derivata con il contenuto in questo repository di toolkit. Prima di utilizzare il contenuto, leggere i termini della licenza. Se non si accettano tutti i termini, non accedere, scaricare o utilizzare il contenuto di questo repository.

## **Implementazione della soluzione**

#### **Prerequisiti per l'implementazione**

L'implementazione richiede i seguenti prerequisiti.

- Report Oracle AWR che acquisiscono le snapshot delle attività del database durante i picchi di carico di lavoro dell'applicazione.
- Accesso al database Oracle per eseguire script SQL con privilegi DBA.

#### **Scaricare il toolkit**

Recuperare il toolkit dal repository ["Oracle Sizing Guidelines for ANF"](https://netapp.sharepoint.com/sites/CIEBuilt-OnsTeam-DatabasesandApps/Shared%20Documents/Forms/AllItems.aspx?csf=1&web=1&e=uJYdVB&CID=bec786b6%2Dccaa%2D42e3%2Db47d%2Ddf0dcb0ce0ef&RootFolder=%2Fsites%2FCIEBuilt%2DOnsTeam%2DDatabasesandApps%2FShared%20Documents%2FDatabases%20and%20Apps%2FDatabase%20Solutions%2FDB%20Sizing%20Toolkits%2FOracle%20Sizing%20Guidance%20for%20ANF&FolderCTID=0x01200006E27E44A468B3479EA2D52BCD950351)

#### **Come utilizzare il toolkit?**

Il toolkit è costituito da un parser HTML basato sul Web e da due script SQL per raccogliere le informazioni del database Oracle. L'output viene quindi immesso in un modello Excel per generare istruzioni di dimensionamento del computing e dello storage per il server di database Oracle.

- Utilizzare un ["Parser HTML"](https://app.atroposs.com/#/awr-module) Modulo AWR per recuperare le informazioni di dimensionamento di un database Oracle corrente da un report AWR.
- Eseguire ora db data szie.sql come DBA per recuperare le dimensioni fisiche dei file di dati Oracle dal database.
- Eseguire ora db logs size.sql come DBA per recuperare le dimensioni dei log archiviati Oracle con la finestra di conservazione dei log di archivio desiderata (giorni).
- Immettere le informazioni sul dimensionamento ottenute in precedenza nel file di modello excel oracle\_db\_sizing\_template\_anf.xlsx per creare una guida al dimensionamento del calcolo e dello storage per Oracle DB server.

**Dimostrazione dell'utilizzo del Toolkit**

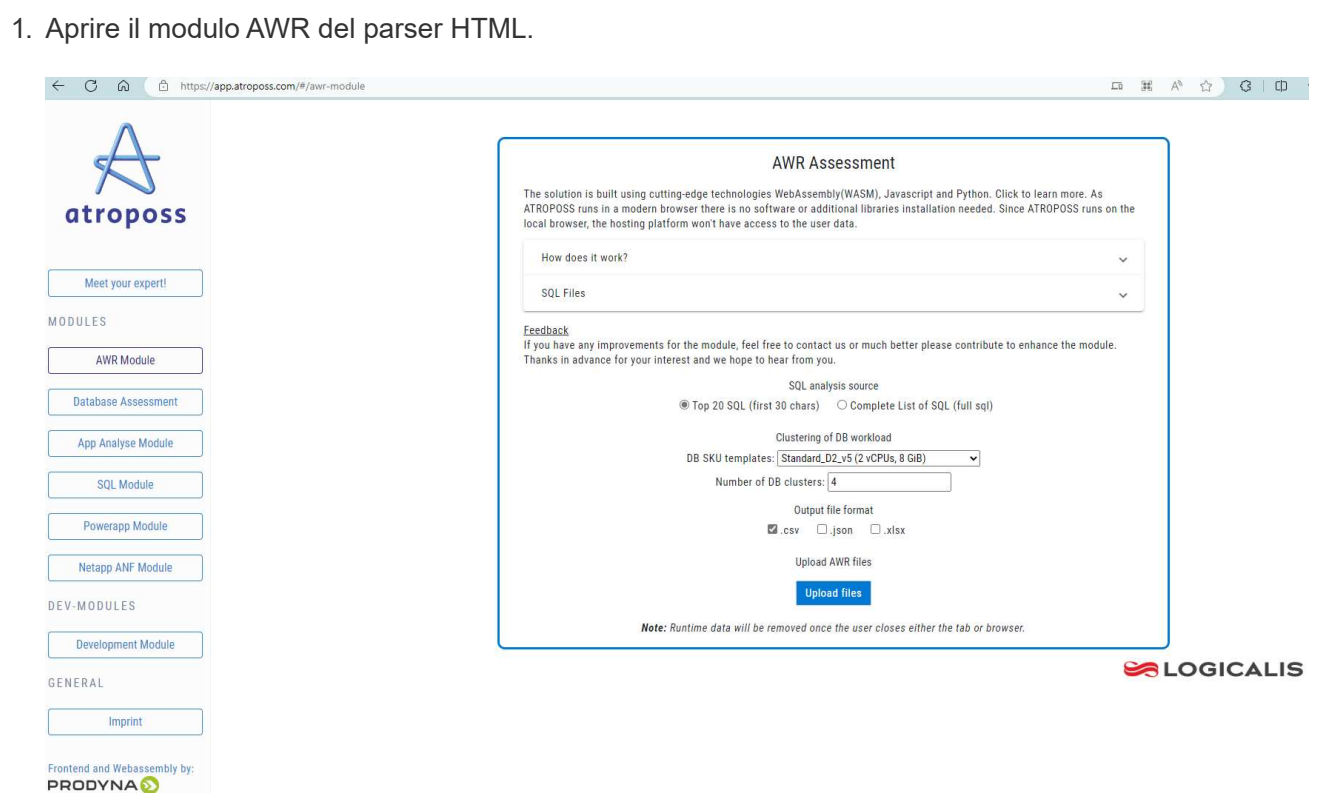

2. Verificare il formato di output come .csv e fare clic su Upload files per caricare il report awr. Il parser restituisce risultati in una pagina HTML con un riepilogo di tabella e un file output.csv in Download cartella.

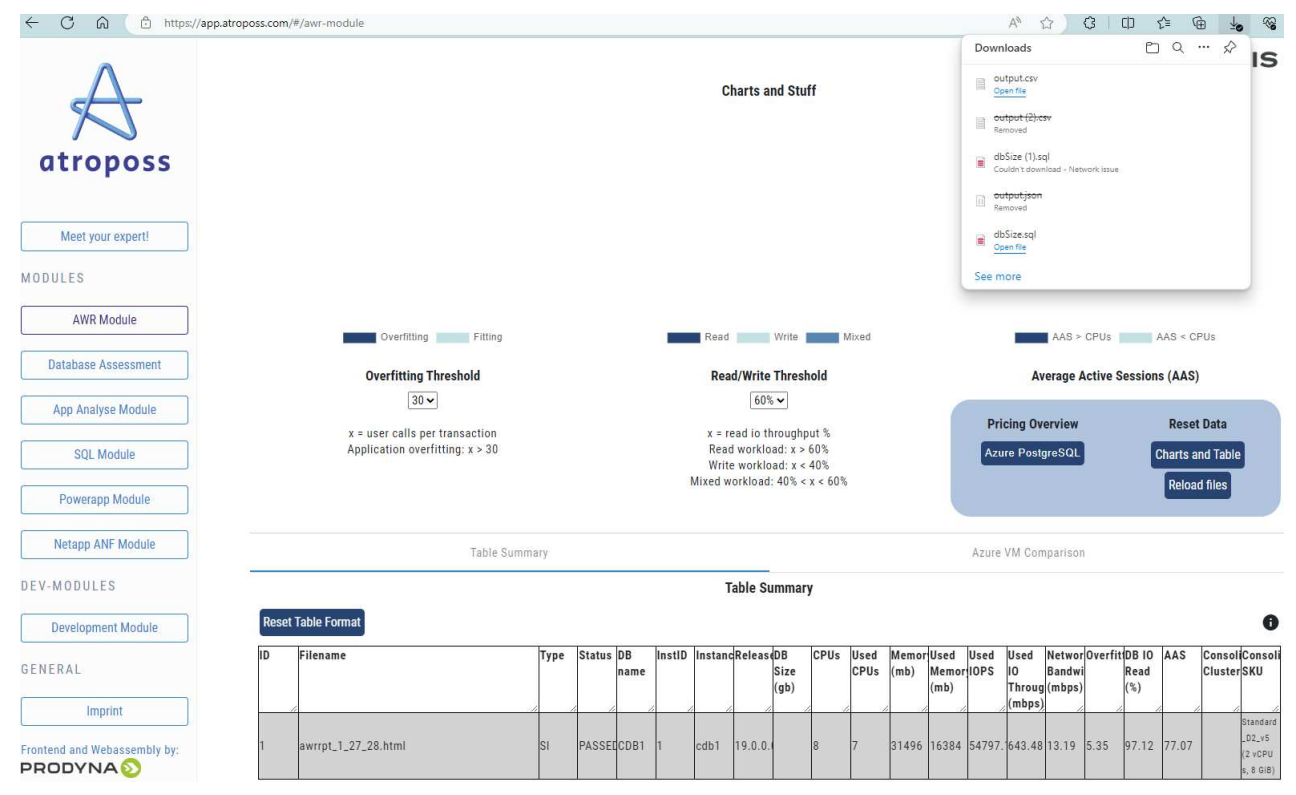

3. Aprire il file di modello excel e copiare il contenuto csv nella colonna A e nella cella 1 per generare le informazioni di dimensionamento del server database.

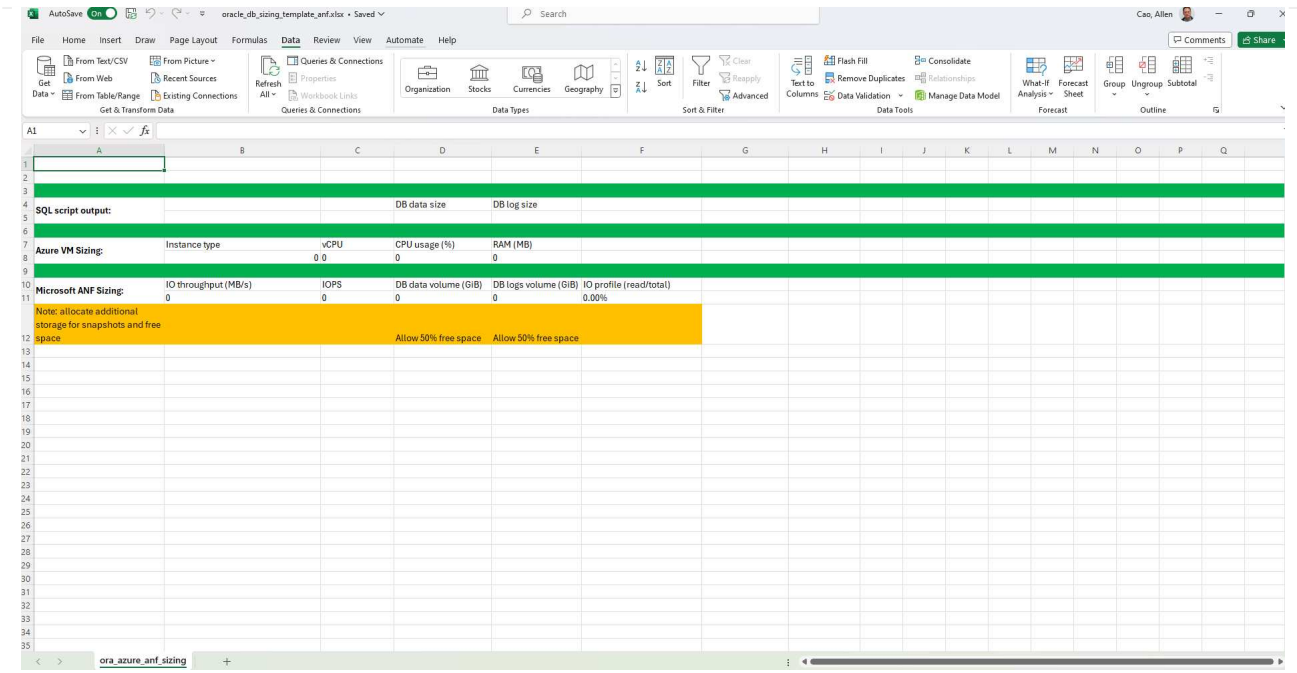

4. Evidenziare la colonna A e i campi 1 e 2, quindi fare clic su Data, allora Text to Columns Per aprire la procedura guidata testo. Scegliere Delimited, allora Next alla schermata successiva.

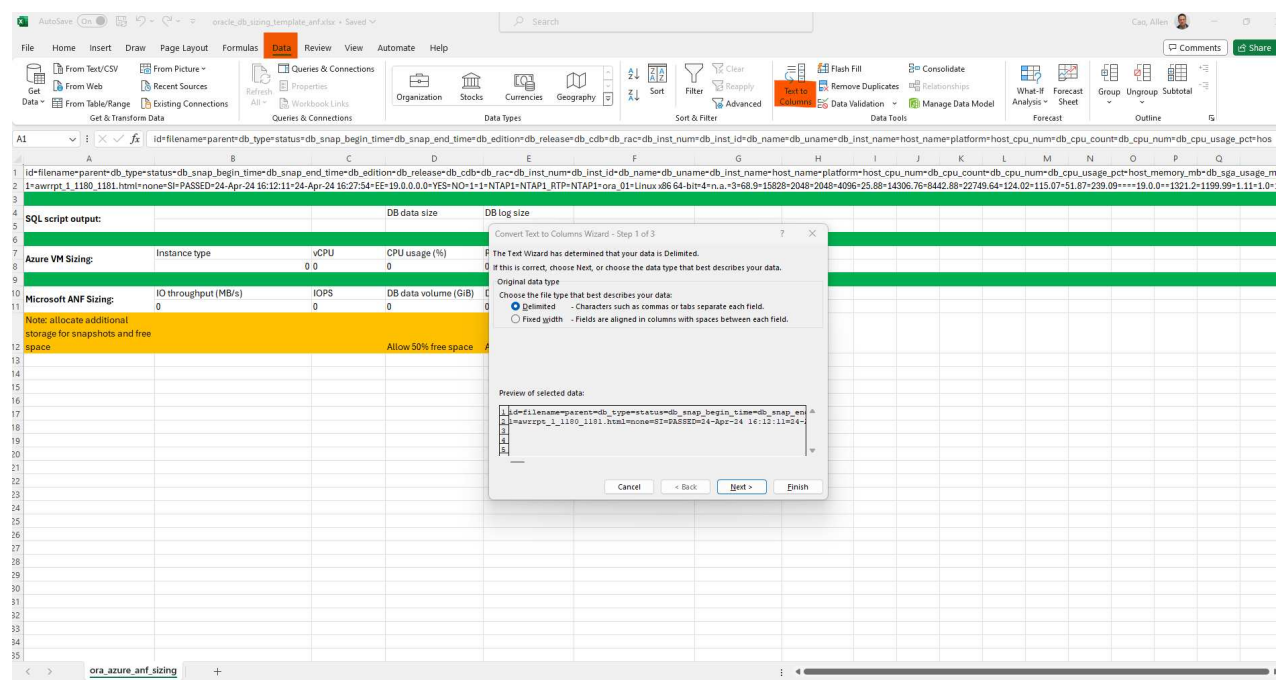

5. Controllare Other, quindi immettere '=' come Delimiters. Fare clic su Next alla schermata successiva.

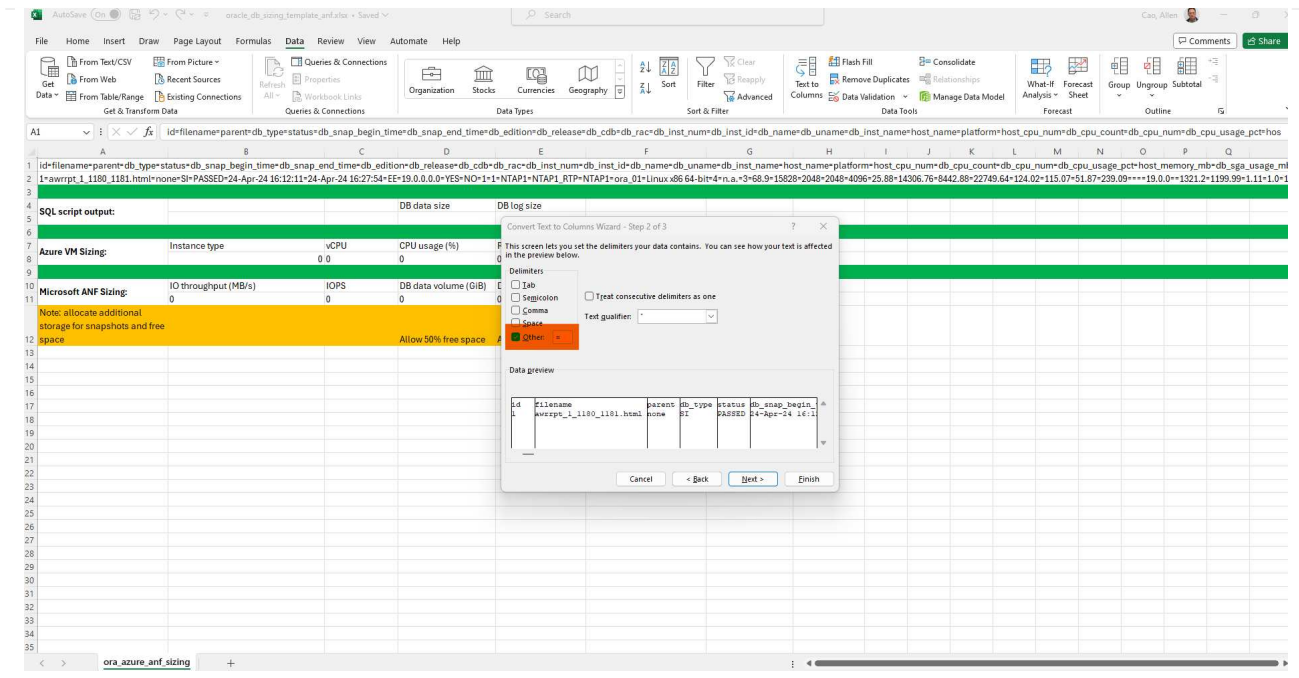

6. Fare clic su Finish per completare la conversione della stringa in formato di colonna leggibile. Nota i campi di dimensionamento VM e ANF sono stati compilati con i dati recuperati dal report Oracle AWR.

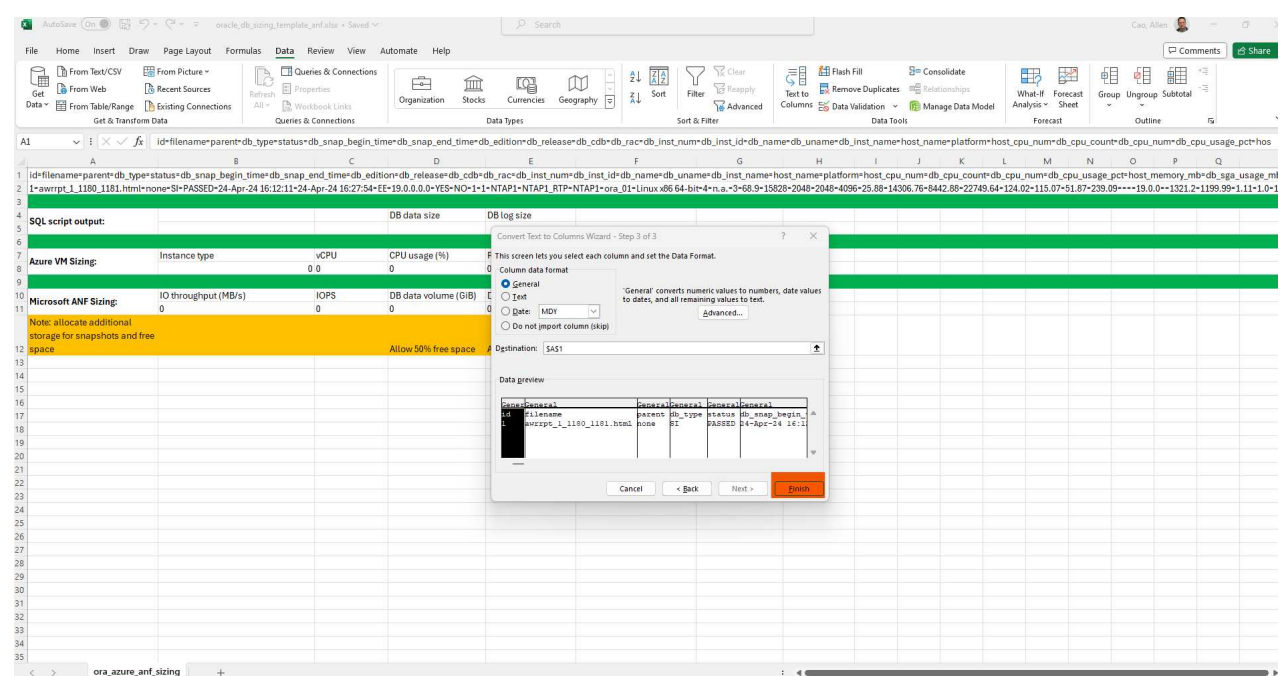

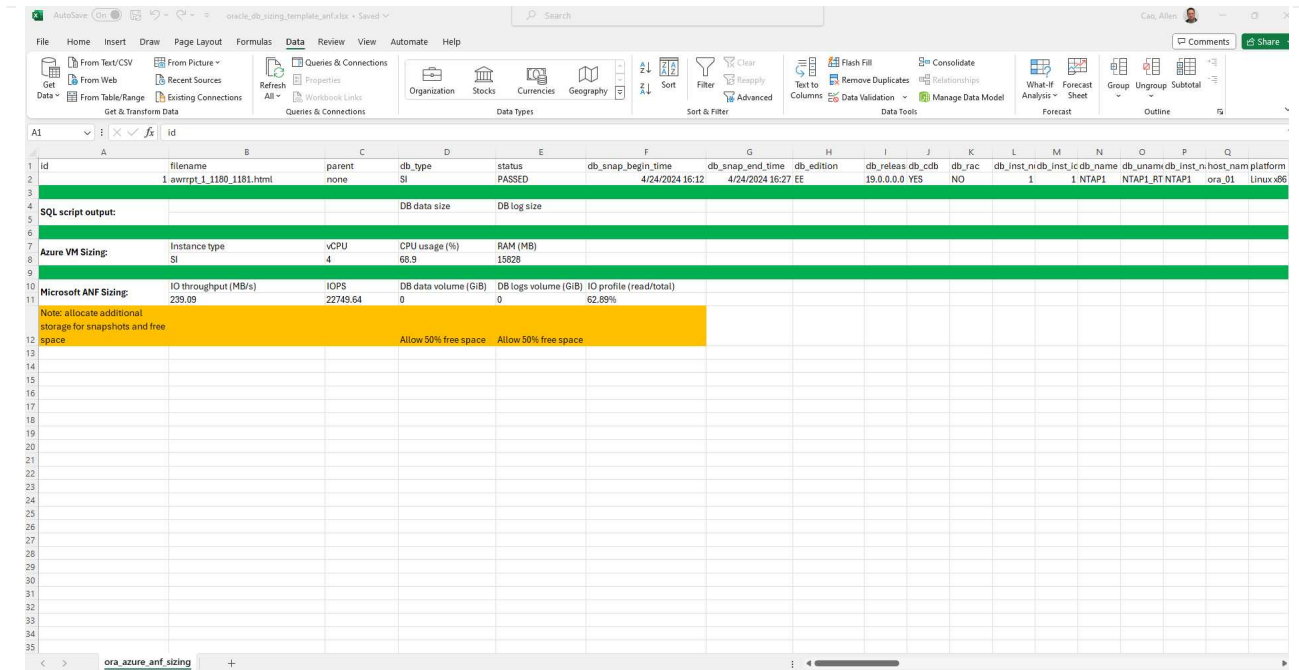

7. Eseguire lo script ora\_db\_data\_size.sql, ora\_db\_logs\_size.sql come DBA in sqlplus per recuperare le dimensioni dei dati del database Oracle esistenti e le dimensioni dei registri archiviati con il numero di giorni della finestra di conservazione.

```
[oracle@ora_01 ~]$ sqlplus / as sysdba
SQL*Plus: Release 19.0.0.0.0 - Production on Tue Mar 5 15:25:27 2024
Version 19.18.0.0.0
Copyright (c) 1982, 2022, Oracle. All rights reserved.
Connected to:
Oracle Database 19c Enterprise Edition Release 19.0.0.0.0 -
Production
Version 19.18.0.0.0
SQL> @/home/oracle/ora db data size.sql;
Aggregate DB File Size, GiB Aggregate DB File RW, GiB Aggregate DB
File RO, GiB
--------------------------- -------------------------
-------------------------
  159.05 159.05
\OmegaSQL> @/home/oracle/ora_db_logs_size.sql;
Enter value for archivelog retention days: 14
old 6: where first time >= sysdate -
&archivelog_retention_days
new 6: where first time >= sysdate - 14
Log Size, GiB
-------------
         93.83
SQL>
```
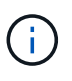

Le informazioni di dimensionamento del database recuperate utilizzando gli script precedenti rappresentano la somma delle dimensioni effettive di tutti i file di dati o di log del database fisico. Non tiene conto dello spazio libero che potrebbe essere disponibile all'interno di ogni file di dati.

8. Immettere il risultato nel file excel per completare l'output della guida di dimensionamento.

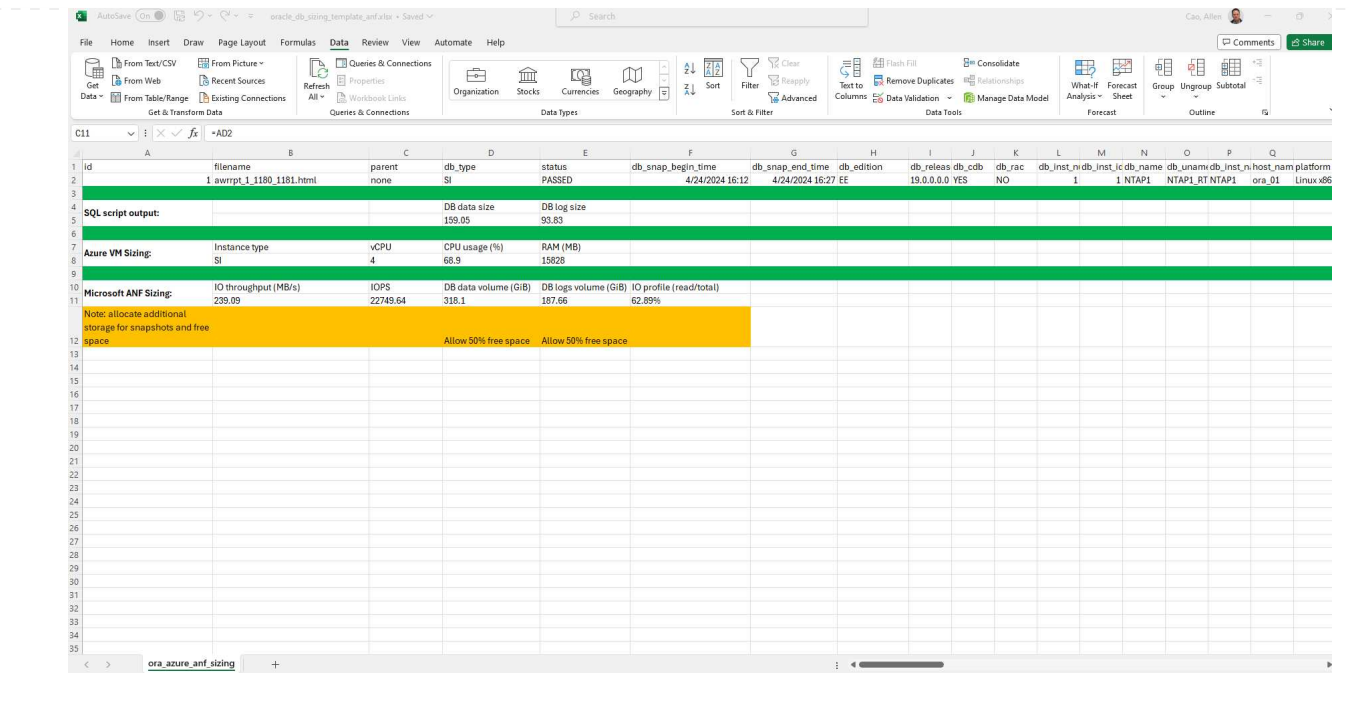

9. ANF utilizza un livello di servizio di tre livelli (Standard, Premium, Ultra) per gestire il limite di throughput del volume di database. Fare riferimento a. ["Livelli di servizio per Azure NetApp Files"](https://learn.microsoft.com/en-us/azure/azure-netapp-files/azure-netapp-files-service-levels) per ulteriori informazioni. In base all'output della guida al dimensionamento, scegliere un livello di servizio ANF che fornisca throughput che soddisfi i requisiti per il database.

## **Dove trovare ulteriori informazioni**

Per ulteriori informazioni sulle soluzioni per database NetApp, visitare il seguente sito Web ["Soluzioni per](https://docs.netapp.com/it-it/netapp-solutions/databases/index.html) [database aziendali NetApp"](https://docs.netapp.com/it-it/netapp-solutions/databases/index.html)

#### **Informazioni sul copyright**

Copyright © 2024 NetApp, Inc. Tutti i diritti riservati. Stampato negli Stati Uniti d'America. Nessuna porzione di questo documento soggetta a copyright può essere riprodotta in qualsiasi formato o mezzo (grafico, elettronico o meccanico, inclusi fotocopie, registrazione, nastri o storage in un sistema elettronico) senza previo consenso scritto da parte del detentore del copyright.

Il software derivato dal materiale sottoposto a copyright di NetApp è soggetto alla seguente licenza e dichiarazione di non responsabilità:

IL PRESENTE SOFTWARE VIENE FORNITO DA NETAPP "COSÌ COM'È" E SENZA QUALSIVOGLIA TIPO DI GARANZIA IMPLICITA O ESPRESSA FRA CUI, A TITOLO ESEMPLIFICATIVO E NON ESAUSTIVO, GARANZIE IMPLICITE DI COMMERCIABILITÀ E IDONEITÀ PER UNO SCOPO SPECIFICO, CHE VENGONO DECLINATE DAL PRESENTE DOCUMENTO. NETAPP NON VERRÀ CONSIDERATA RESPONSABILE IN ALCUN CASO PER QUALSIVOGLIA DANNO DIRETTO, INDIRETTO, ACCIDENTALE, SPECIALE, ESEMPLARE E CONSEQUENZIALE (COMPRESI, A TITOLO ESEMPLIFICATIVO E NON ESAUSTIVO, PROCUREMENT O SOSTITUZIONE DI MERCI O SERVIZI, IMPOSSIBILITÀ DI UTILIZZO O PERDITA DI DATI O PROFITTI OPPURE INTERRUZIONE DELL'ATTIVITÀ AZIENDALE) CAUSATO IN QUALSIVOGLIA MODO O IN RELAZIONE A QUALUNQUE TEORIA DI RESPONSABILITÀ, SIA ESSA CONTRATTUALE, RIGOROSA O DOVUTA A INSOLVENZA (COMPRESA LA NEGLIGENZA O ALTRO) INSORTA IN QUALSIASI MODO ATTRAVERSO L'UTILIZZO DEL PRESENTE SOFTWARE ANCHE IN PRESENZA DI UN PREAVVISO CIRCA L'EVENTUALITÀ DI QUESTO TIPO DI DANNI.

NetApp si riserva il diritto di modificare in qualsiasi momento qualunque prodotto descritto nel presente documento senza fornire alcun preavviso. NetApp non si assume alcuna responsabilità circa l'utilizzo dei prodotti o materiali descritti nel presente documento, con l'eccezione di quanto concordato espressamente e per iscritto da NetApp. L'utilizzo o l'acquisto del presente prodotto non comporta il rilascio di una licenza nell'ambito di un qualche diritto di brevetto, marchio commerciale o altro diritto di proprietà intellettuale di NetApp.

Il prodotto descritto in questa guida può essere protetto da uno o più brevetti degli Stati Uniti, esteri o in attesa di approvazione.

LEGENDA PER I DIRITTI SOTTOPOSTI A LIMITAZIONE: l'utilizzo, la duplicazione o la divulgazione da parte degli enti governativi sono soggetti alle limitazioni indicate nel sottoparagrafo (b)(3) della clausola Rights in Technical Data and Computer Software del DFARS 252.227-7013 (FEB 2014) e FAR 52.227-19 (DIC 2007).

I dati contenuti nel presente documento riguardano un articolo commerciale (secondo la definizione data in FAR 2.101) e sono di proprietà di NetApp, Inc. Tutti i dati tecnici e il software NetApp forniti secondo i termini del presente Contratto sono articoli aventi natura commerciale, sviluppati con finanziamenti esclusivamente privati. Il governo statunitense ha una licenza irrevocabile limitata, non esclusiva, non trasferibile, non cedibile, mondiale, per l'utilizzo dei Dati esclusivamente in connessione con e a supporto di un contratto governativo statunitense in base al quale i Dati sono distribuiti. Con la sola esclusione di quanto indicato nel presente documento, i Dati non possono essere utilizzati, divulgati, riprodotti, modificati, visualizzati o mostrati senza la previa approvazione scritta di NetApp, Inc. I diritti di licenza del governo degli Stati Uniti per il Dipartimento della Difesa sono limitati ai diritti identificati nella clausola DFARS 252.227-7015(b) (FEB 2014).

#### **Informazioni sul marchio commerciale**

NETAPP, il logo NETAPP e i marchi elencati alla pagina<http://www.netapp.com/TM> sono marchi di NetApp, Inc. Gli altri nomi di aziende e prodotti potrebbero essere marchi dei rispettivi proprietari.